## **Exemple d'utilisation de namedtuple**

L'utilisation de namedtuple peut s'avérer plus rapide que la définition de classes (objets)

 $\le$ sxh python; title : namedtuple-chemical elements-01.py> #!/usr/bin/env python #  $-$ \*- coding: utf-8 -\*-

from collections import namedtuple

ChemEl = namedtuple('Element', 'name atomic number symbol group period atomic weight') # same as defining a class for elements

hydrogen = ChemEl('hydrogen', 1, 'H', 1, 1, 1.008) helium = ChemEl('helium', 2, 'He', 18, 1, 4.002602)

print(hydrogen.atomic\_weight) print(hydrogen.symbol)

print(hydrogen, type(hydrogen)) print(helium)

 $<$ /sxh $>$ 

## **Références**

Module collections :

- <https://docs.python.org/2/library/collections.html>
- <https://docs.python.org/3/library/collections.html>
- <https://docs.python.org/3/library/collections.html#collections.namedtuple>

From: <https://dvillers.umons.ac.be/wiki/>- **Didier Villers, UMONS - wiki**

Permanent link: **[https://dvillers.umons.ac.be/wiki/teaching:progappchim:collection\\_namedtuple\\_exemple?rev=1480419065](https://dvillers.umons.ac.be/wiki/teaching:progappchim:collection_namedtuple_exemple?rev=1480419065)**

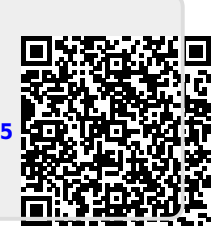

Last update: **2016/11/29 12:31**